### PDF notes

JADE magazine is produced in high resolution and should display well on most monitors/ screens. It has been designed so pages can be viewed individually. Should you have difficulty reading the text you should be able to enlarge it within Adobe Acrobat Reader to a more comfortable level. Copy and print protection has been enabled (you will be unable to copy or print from this file) to protect the copyright of our contributors.

#### PDF SETTINGS

You should set your Acrobat Reader to 'view single pages' and either 'fit to screen', or 'view full screen' (hit the Esc key to return to the PDF window) for the best viewing experience.

### QUICK LINK NAVIGATION

You can navigate through this magazine in the traditional manner using the 'forward/ back', 'left/right' arrow keys in Acrobat, or use the arrow keys on your keyboard. If you do not want to read each page in turn, but want to go direct to a contributor, story, feature, article or page, just click on the button beside its entry on the contents page. None of the website address links are active and you will not be sent outside the magazine or onto THE INternet. The internet. The internet is a state of the internet in the internet. The internet is a state of the state of the state of the state of the state of the state of the state of the state of the state of the st

# Contents.

- *3 Correspondence*
- *5 Robert Babylon photography JADE Erotic Artist of the Year 2009*
- *17 Showering Pleasure fiction*
	- *Tina Jones*
- *18 Summer Youth Todd Finn*
- *19 Kerry Ray Tracy photography*
- *29 Celluloid Celebrity Rachel Stevens by Marcus Antonius Grier*
- *39 Bodi male model*
- *43 Ralph Storer's Page of Enlightenment One for All, and All for One*
- *44 Growing Up in Southern California fiction Lindy Carrington*
- *48 Female Love Carol Kelly*
- *49 Anton Volkov photography*
- *56 A Talk in the Park fiction Luke MacKenzie*
- *60 Harmony photography*
- *69 And Finally Retro-Chic*
- *70 The Guild of Erotic Artists News*
- *74 The JADE Directory September 2009*
- *76 Book Reviews Lady Abigail*
- *79 DVD Reviews Lady Abigail*
- *84 Diary Dates and Classifieds*
- *85 Hold That Thought Fine Young Lady*
- *86 Editorial Contact Details*

*Cover: Kris Gebhardt*

## *Seductive High Quality Erotica At Your Fingertips*

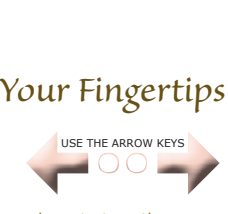

We recommend using your keyboard's 'left and right' arrow keys to turn the pages.